#### Time Cards

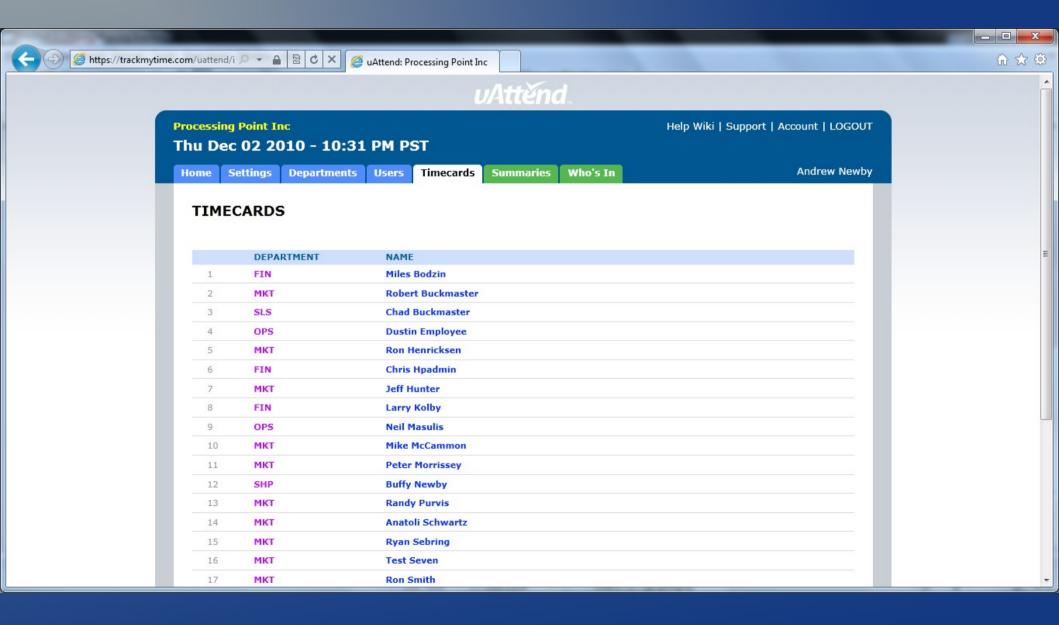

### Time Card > Employee Name

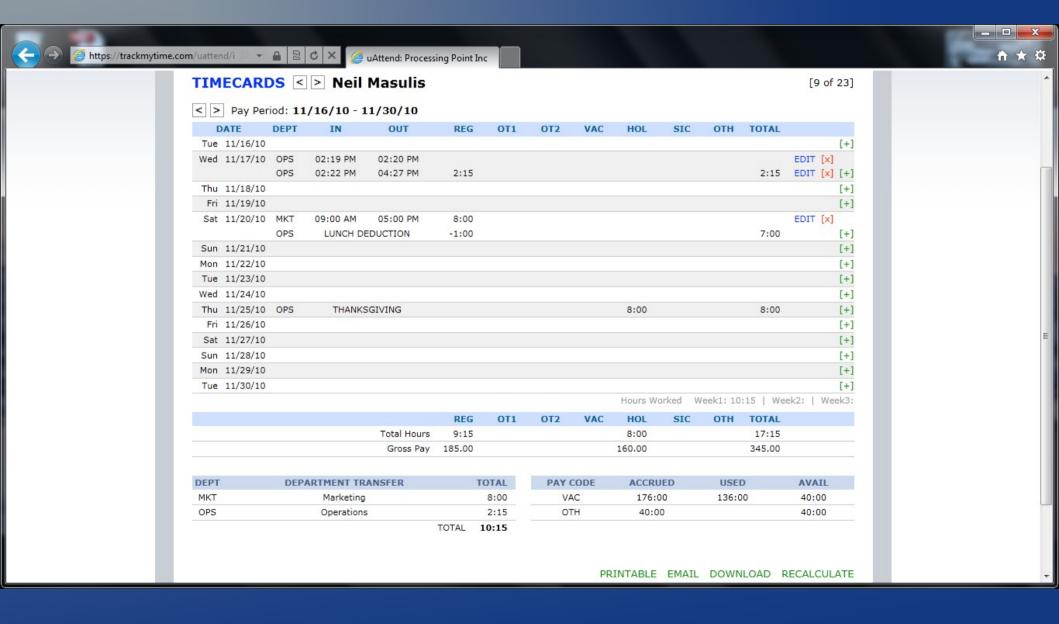

## Time Card > Employee Name > Edit Punch

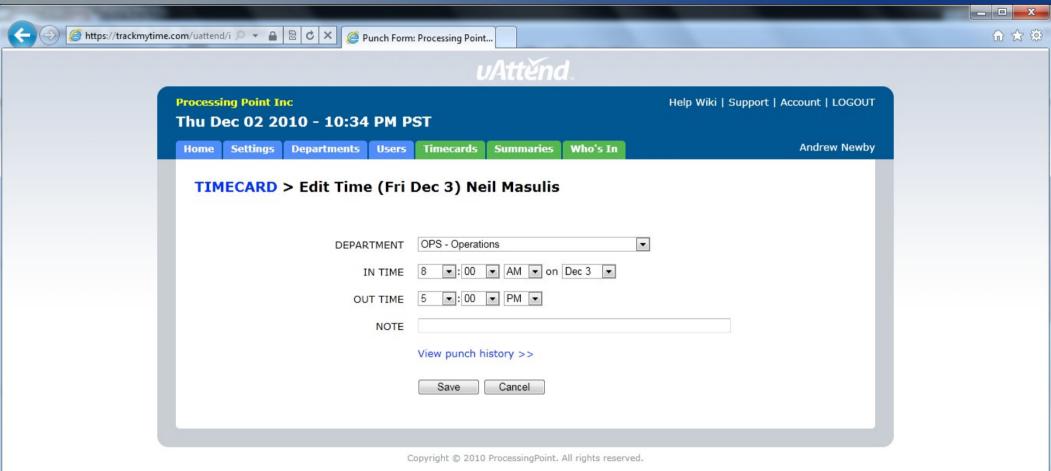

# Time Card > Employee Name > Edit > Punch History

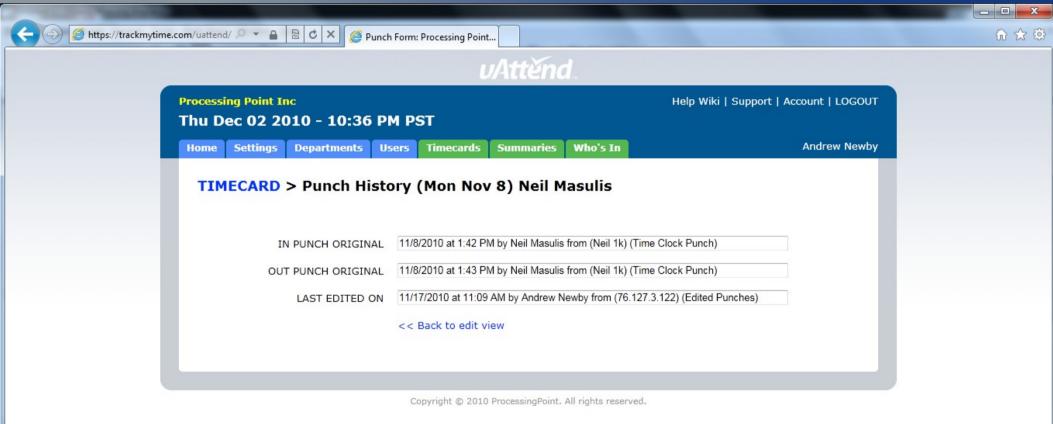

### Time Card > Employee Name > Add Punch

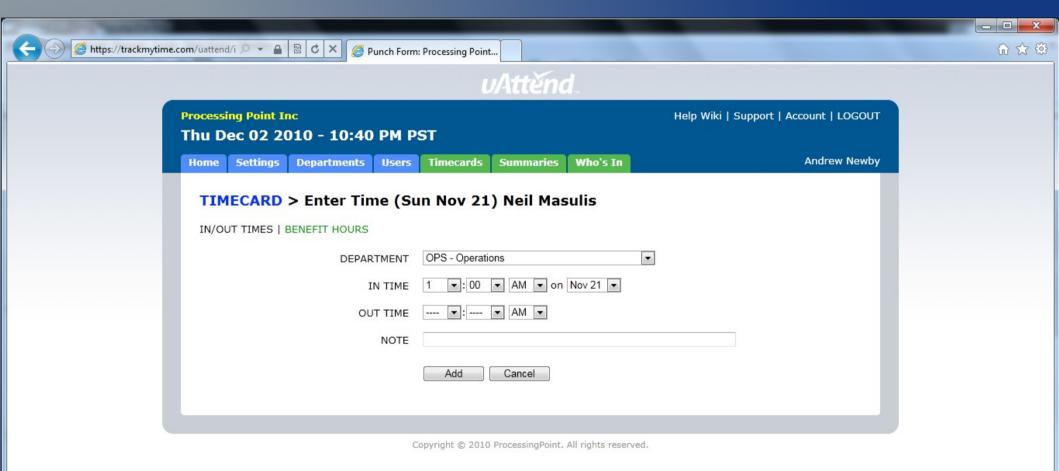

### Time Card > Employee Name > Add Punch > Benefit Time

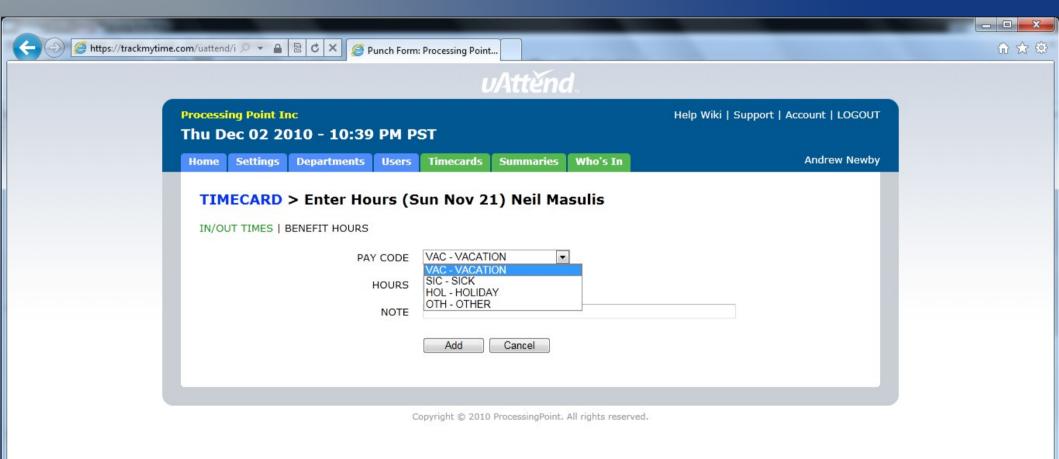